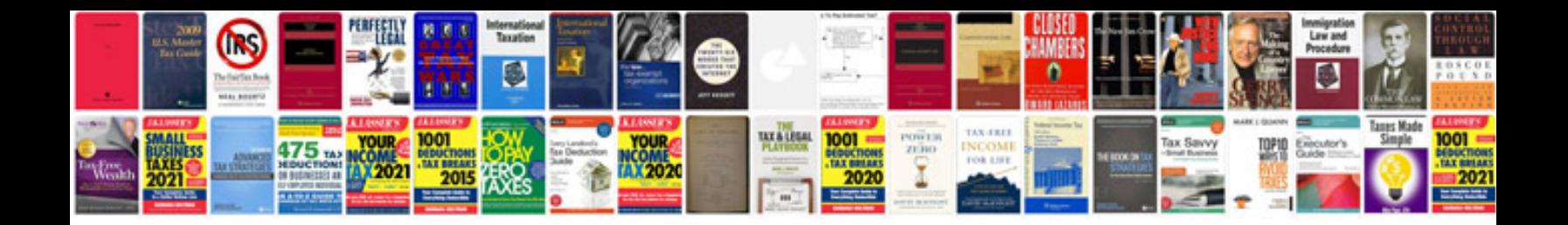

2008 ford fusion pcm

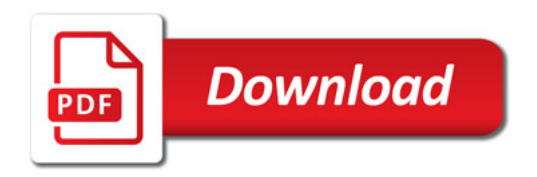

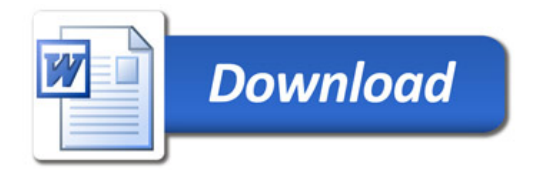